## *Черкашина Т. С.*

*доцент кафедри економічної теорії та економічної політики Харківський національний економічний університет імені Семена Кузнеця м. Харків, Україна*

## **ВИКОРИСТАННЯ ІНСТРУМЕНТІВ ПРОГРАМНОГО ЗАБЕЗПЕЧЕННЯ MS EXCEL ПРИ ВИКЛАДАННІ ЕКОНОМІЧНИХ ДИСЦИПЛІН У ВИЩІЙ ШКОЛІ**

Однією з провідних тенденцій сучасного світу є прискорений розвиток науковотехнічного прогресу та інформаційно-комп'ютерних технологій – комп'ютерної техніки та комп'ютерних програм, необхідних для створення, зберігання, передачі та пошуку нової інформації. У цих умовах усе більшого поширення набуває комп'ютерна програма Мicrosoft Excel – програма, яка є невід'ємною складовою пакету Мicrosoft Office та призначена для роботи з електронними таблицями та автоматизованої обробки табличних даних. Оволодіння цією програмою дозволяє не лише ефективно вирішувати різні задачі (економічні, фінансові, інженерні, екологічні, педагогічні, демографічні, наукові та ін.), а й сприяє прийняттю більш обґрунтованих рішень у різних областях, зокрема у сфері торгівлі як основна програма для формування рахунків; у сфері фінансів, де використовуються потужні обчислювальні можливості Excel; у сфері обліку для відстеження даних у листах обліку або списках; у сфері менеджменту при прийнятті оптимальних господарських рішень; у сфері управління персоналом, де використовуються як шаблони Excel, так і власні документи компанії; у сфері науки, де широко використовуються можливості Excel щодо статистичного аналізу даних та представлення результатів наукових досліджень у наочній (графічній) формі; у галузі вищої освіти при викладанні навчальних дисциплін.

Метою даного дослідження є вивчення інструментів програмного забезпечення MS Еxcel при викладанні економічних дисциплін у вищій школі.

Детальне вивчення фахової наукової літератури [1-3] показало, що потужні можливості програмного забезпечення MS Excel дають змогу використовувати його при викладанні економічних дисциплін для підготовки сучасних фахівців. Ці знання, у першу чергу, потрібні економістам при обміні досвідом з фахівцями інших галузей (бухгалтерами, менеджерами, маркетологами, логістами, фінансистами, статистиками, інженерами, аналітиками) та критичному погляді на сучасні фінансово-економічні процесі в Україні та за кордоном. Так, при викладанні економічних дисциплін професійного циклу ("Економетрика", "Інвестиційна політика", "Статистика", "Управління персоналом", "Фінанси", "Фінансова економіка" та ін.) доцільно використовувати такі вбудовані засоби розрахунків та аналізу даних в MS Excel: фінансові функції, підбір параметра, пошук рішення, функції для регенерування та аналізу випадкових величин, ймовірнісний аналіз, кореляційний аналіз, описову статистику. В узагальненому вигляді типові завдання економічних дисциплін, пов'язані з обробкою та аналізом даних, і методи, що використовуються для їх вирішення, можна представити у вигляді табл. 1.

Найбільш вживаними інструментами MS Excel при викладанні економічних дисциплін у вищій школі є фінансові функції, а саме СКИДКА, яка визначає дисконтну ставку для цінних паперів; ЭФФЕКТ, яка визначає річну ефективну відсоткову ставку; ВСД, яка повертає внутрішню норму прибутковості для ряду грошових потоків; БС, яка визначає майбутню вартість інвестицій; СТАВКА, яка повертає відсоткову ставку за період аннуїтету. Наприклад, студентам необхідно визначити розмір накопиченої суми, якщо відома початкова сума депозиту, розмір відсоткової ставки і кількість періодичних виплат. У цьому випадку використовується вбудована функція БС. Або, навпаки, для більш повного розуміння студентами сутності фінансових операцій пропонується визначити яку початкову суму необхідно інвестувати для того, щоб через певний період отримати необхідно суму за умов нарахування простих, складних, фіксованих або подвійних відсотків. У цьому випадку процес дисконтування (визначення теперішньої вартості майбутніх грошей) передбачає

використання вбудованих функцій у програмному середовищі MS Excel. Також студентам під час навчання необхідно опанувати фінансові функції КПЕР (для визначення кількості років для повернення кредиту, якщо відома сума кредиту, розмір відсоткової ставки і сума щомісячних виплат) та ПЛТ (для розрахунку розміру щомісячних виплат, якщо відомо розмір позики, розмір відсоткової ставки і кількість періодичних виплат).

Таблиня 1

## **Використання економіко-математичних методів для вирішення типових завдань економічних дисциплін професійного циклу, пов'язаних з обробкою та аналізом даних**

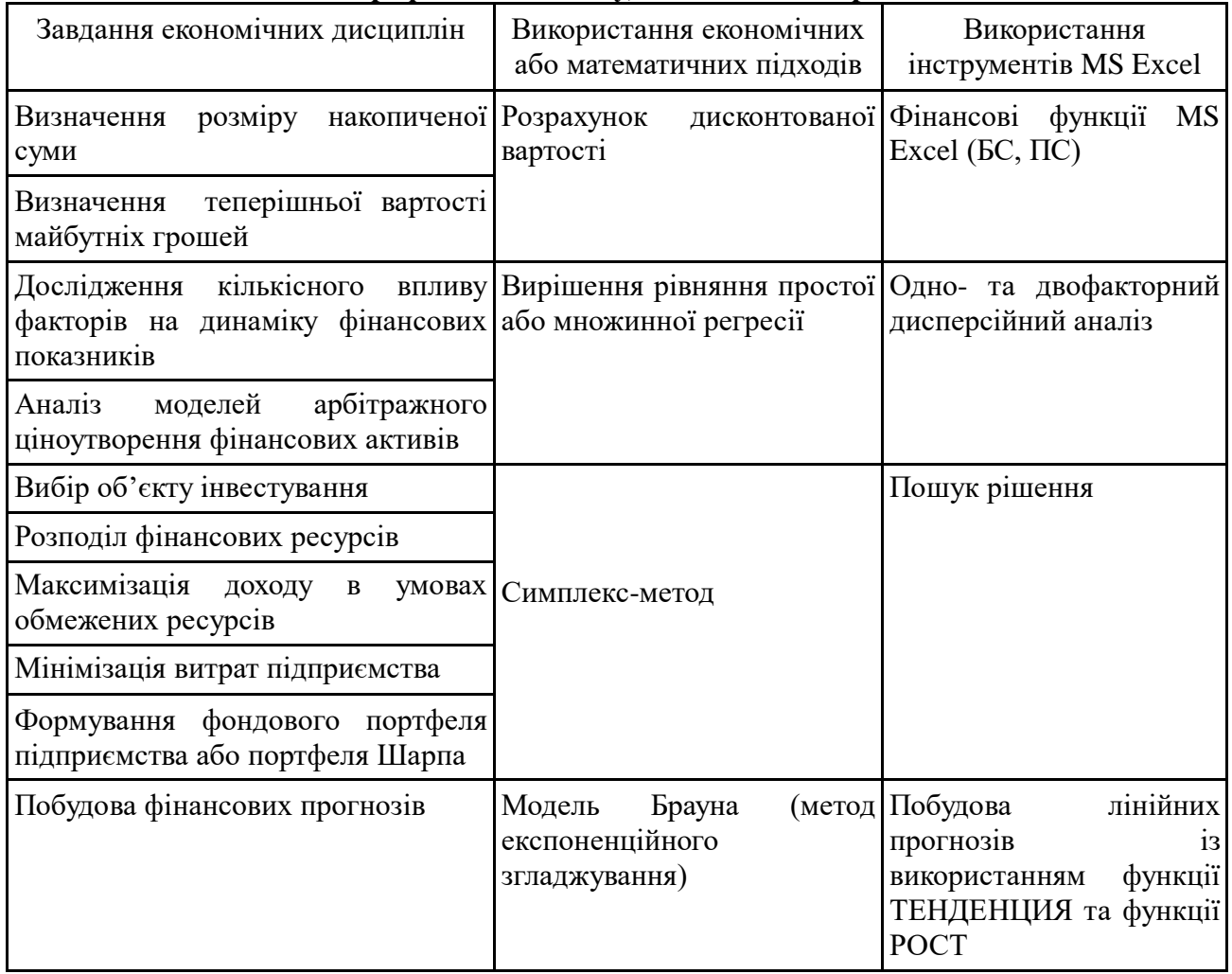

Окремо слід виділити використання функції ПС при викладанні економічних дисциплін у вищій школі, яка використовується для вибору найбільш прибуткового інвестиційного проєкту. Сутність завдання полягає у наступному: студентам необхідно визначити який з альтернативних інвестиційних проєктів є найбільш прибутковим, якщо вони різняться типом нарахування відсотків, а сума кредиту (позики) та розмір відсоткової ставки є однаковими [1, с. 84-89; 3, с. 254-269].

Іншим типовим завданням при викладанні економічних дисциплін у вищій школі, яке передбачає використання інструментів MS Excel, є статистичний аналіз даних. Так, при вивченні економічних дисциплін студентам необхідно навчитися визначати кількісний вплив та взаємозв'язок фінансових показників між собою та з іншими неекономічними показниками, тобто будувати прості та множинні регресії, а також аналізувати моделі арбітражного ціноутворення фінансових активів (акцій, облігацій, опціонів, варрантів, депозитів, страхових полісів) за допомогою одно- та двофакторного дисперсійного аналізу. Наприклад, студентам необхідно дослідити вплив різних факторів на динаміку доходів

Державного бюджету країни або побудувати кореляційну залежність між прибутком підприємства та коефіцієнтом оборотності власного капіталу.

Наступним важливим завданням, яке успішно вирішується засобами MS Excel при викладанні економічних дисциплін у вищій школі, є пошук рішення (або проблема оптимізації) – пошук найбільш оптимального варіанту при обмеженій кількості вхідних ресурсів. До таких завдань можна віднести: завдання вибору об'єкту інвестування, завдання розподілу фінансових ресурсів, завдання максимізації доходу в умовах обмежених ресурсів, завдання мінімізації витрат, оптимізаційні моделі формування фондового портфеля, оптимізаційний підхід до формування портфеля Шарпа [2, с. 211-222]. Наприклад, студентам необхідно визначити оптимальне співвідношення між виробництвом двох видів продукції на підприємстві, якщо відомі норми витрат сировини трьох видів на одиницю продукції, запаси кожного виду сировини та ціна одиниці продукції. Обмеженням у такому завданні є те, що витрати трьох видів сировини на увесь обсяг виробництва продукції не можуть перевищувати обсяг запасів сировини. Завдання оптимізації може бути сформульоване і у такий спосіб: підприємство виготовляє два види деталей, для цього використовує два види сировини. Відомі витрати сировини на виробництво кожного виду деталей, добовий запас сировини та прибуток від продажу однієї деталі кожного виду. Студентам необхідно визначити оптимальне співвідношення між виробництвом двох видів деталей, щоб підприємство змогло максимізувати свій денний прибуток. Обмеженням у цьому завданні є те, що обсяг виробництва першого виду деталей не може перевищувати певну величину, а обсяг виробництва другого виду деталей не може перевищувати обсяг виробництва першого виду деталей на певну величину. Для вирішення обох завдань оптимізації використовується спеціальний пункт меню в MS Excel: Сервис — Поиск решения.

Підготовка сучасних висококваліфікованих фахівців (економістів, бухгалтерів, менеджерів, маркетологів, логістів, фінансистів, статистиків, бізнес-аналітиків) неможлива без опанування моделей прогнозування фінансових процесів і явищ. Відтак, викладання економічних дисциплін у вищій школі передбачає не лише вивчення методів і моделей аналізу динаміки фінансових показників, а й побудову фінансових прогнозів (трендових моделей). До побудови таких фінансових прогнозів у програмному середовищі MS Excel можна віднести побудову фінансових прогнозів із застосуванням методу "ковзної середньої" різними засобами MS Excel; побудову прогнозів із застосуванням функцій регресії (побудову лінійних прогнозів із використанням функції ТЕНДЕНЦИЯ та лінійних прогнозів із використанням функції РОСТ); побудову фінансових прогнозів із застосуванням моделі Брауна (методу експоненційного згладжування). Наприклад, студентам необхідно побудувати прогностичну модель курсу національної валюти будь-якої країни світу на найближчі 6 місяців, базуючись на статистичному матеріалі за попередні 30 місяців. Для цього використовується функція ЛИНЕЙН в Excel (Анализ данных — ЛИНЕЙН).

Таким чином, проведене дослідження дозволяє стверджувати про те, що використання інструментів програмного забезпечення MS Excel (фінансових функцій, підбору параметра, пошуку рішення, функцій для регенерування та аналізу випадкових величин, ймовірнісного аналізу, кореляційного аналізу, описової статистики) є доцільним у підготовці висококваліфікованих фахівців, оскільки допомагає їх при обміні досвідом з фахівцями інших галузей та критичному погляді на сучасні фінансово-економічні процесі в Україні та за кордоном. У перспективі це сприятиме прийняттю ними більш обґрунтованих господарських рішень на основі застосування комп'ютерних технологій та програмного забезпечення.

*Список використаних джерел*

1. Черткова Е. А. Компьютерные технологии обучения: Учебник для вузов / Е. А. Черткова. М. : Юрайт, 2019. 250 с.

2. Michaloudis J. 101 Most Popular Excel Formulas (101 Microsoft Excel Series) (Independently published) / J. Michaloudis. London, 2019. 488 p.

3. Oluwa S. Hands-On Financial Modeling with Microsoft Excel 2019 / S. Oluwa. London : Springer, 2019. 702 p.